## **Streams in C++**

**Introduction**

### **Console input/output using streams in C++**

- • three streams are defined in C++ in iostream:
	- – output stream (to the stdout)cout
	- – input stream (from the stdin)cin
	- – error stream (to the stderr)cerr
- • two **overloaded operators** <<, >> are defined for input/output streams
- streams cout, cin, cerr are objects, not commands (i.e. three variables of "object type" (class) ostream and istream, already declared in libraries
	- – functionality (printing) is "hidden" in overloading of operators  $\langle \langle , \rangle \rangle$  (i.e. function is "assigned" to operators << and >> in ostream and istream classes
- •you can still use printf, scanf

```
• example:
#include <iostream>int main(void)
{int cp,ca;
  cout << "Enter count of people and 
 count of animals: ";cin >> cp >> ca;
  cout << "The count of people is " 
 << cp <<
", the count of animals is " << ca 
 << \cdot \cdot \cdot}
```
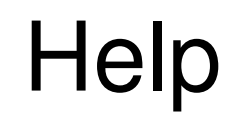

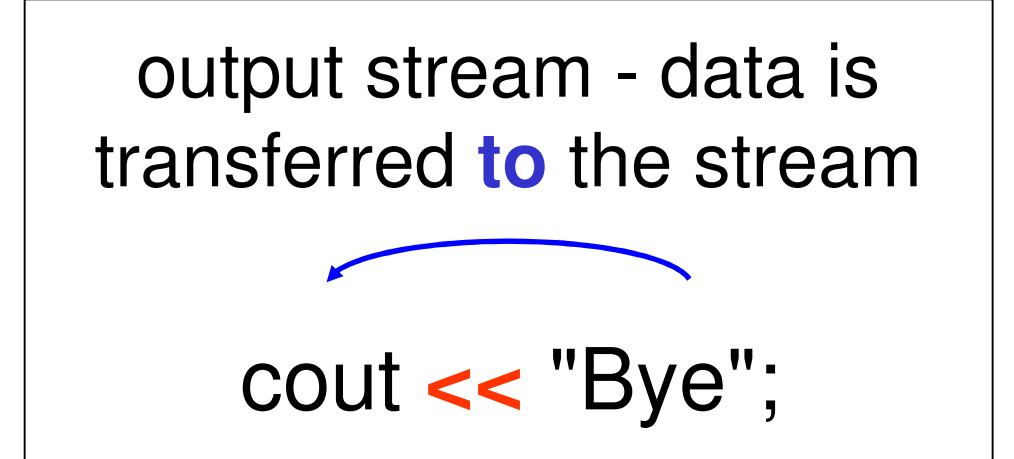

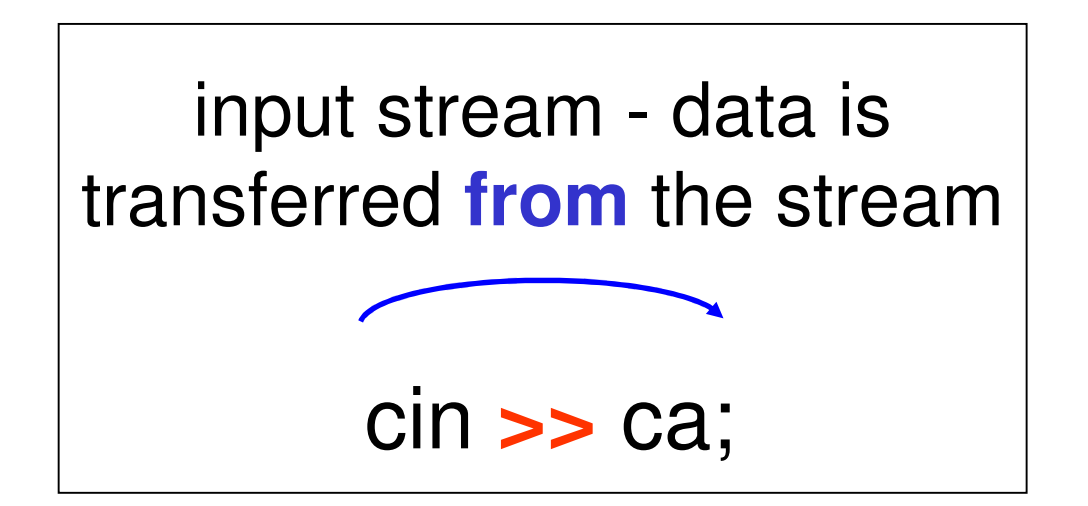

# **Manipulators**

- are used to change formatting parameters on streams and to insert or extract certain special characters
- defined in iomanip, iostream, ios

```
// new line
cout << "Bye" << endl
;// hexadecimal output
cout << hex << x
;// hexadecimal input
cin >> hex >> a;
```
dechexoctendlsetw(int n)setfill(int c) setprecision(int n) showposnoshowposboolalpha

 decimal base hexadecimal base octal base new line  $+$  "flush" set field width to n chars set c as fill char set decimal precision to *n* decimal positions '+' sign is printed + sign is cancelled prints true/false

•more in documentation

## **Namespaces**

### Namespaces

• example of collision, if both file with the same definitions file are included together

rail.h

{

**const int** x=10;

**typedef enum**

STOP, CONT

States;

logic.h

 $\{$ 

**const**  $int x=5$ ;

**typedef enum**

```
DIV,NOT_DIV
```

```
States;
```
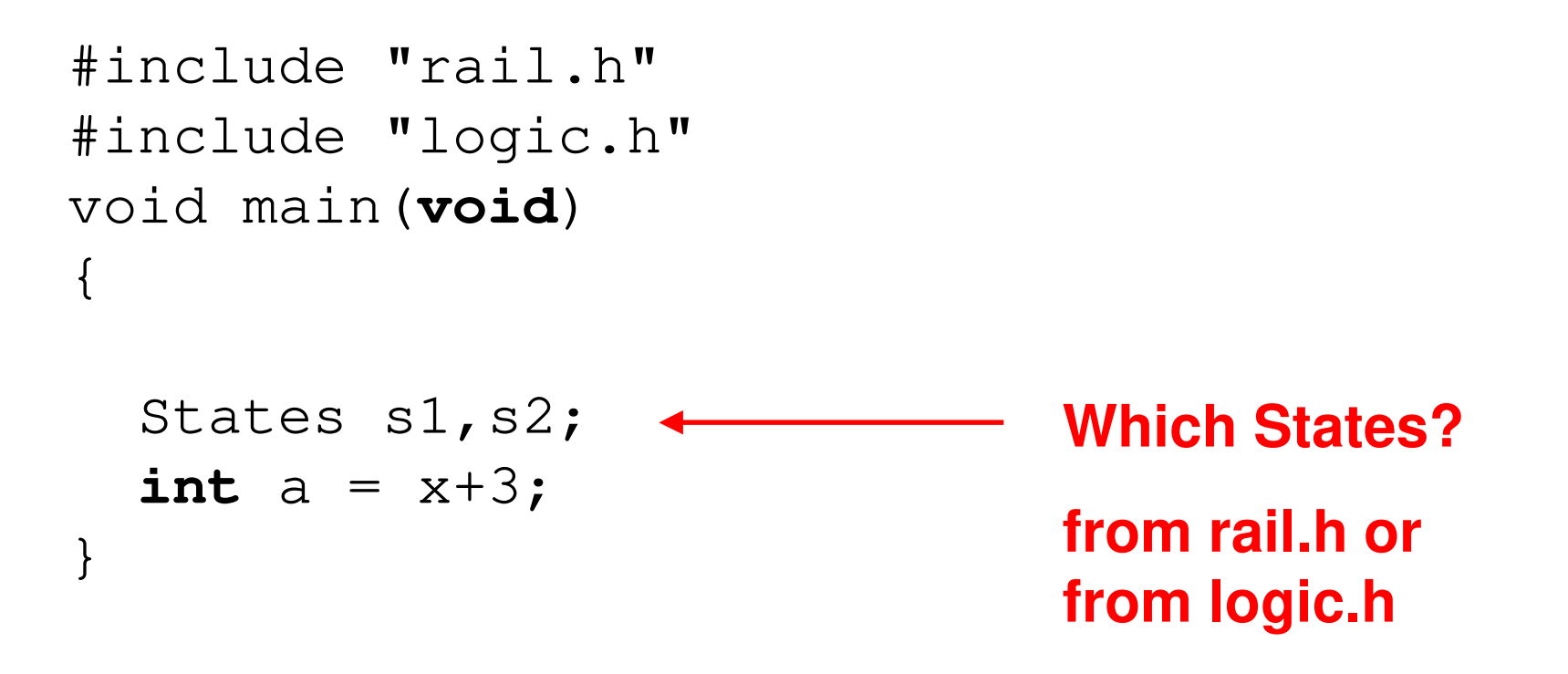

•solution: to nest definitions into *different* namespaces

```
rail.h
```

```
namespace Rail {
  const int x=10;
 typedef enum
  {STOP, CONT
  } States;}
```

```
logic.h
```

```
namespace Logic {
 const int x=5;
typedef enum
  {DEV, NOT_DIV
  } States;}
```
• out of the namespace, identifiers are not accessible, the reference to the namespace must be stated

```
Logic::States
```

```
#include "rail.h"
#include "logic.h"
```

```
void main(void)
{Rail::States h1;
Logic::States h2;
  int a = Logic::x+3;
}
```
- to repeat the same space-name in the code is a bit "boring" and non-effective
- it is possible to reach direct visibility of function/constants/ from some namespace with directive **using**

#include "rail.h"#include "logic.h"

```
using namespace Rail;
void main(void)
\left\{ \right\}States h1;
Logic::States h2;
using namespace Logic; 
  int a = x+3;
}
```
#### **Notes**

•namespace declarations can be nested

```
namespace Rail {
const int x = 5;
 namespace Train {
   const int Train_Length = 500;
 }namespace ETCS {
   const int ETCS\_Level = 1;}}
```
- • we put in the codeRail::x Rail::Train::Train\_Length Rail::ETCS::ETCS\_Level
- • namespace declarations are opened (they can be added)
	- –the first .h file: **namespace** A { … }
	- –the second .h file: **namespace** A { … }
- • the predefined objects in header files, for example cout, are defined in std namespace

–don't forgot put **using namespace** std ; •names can be abbreviated with aliases:

–**namespace** Log=Logic ;

```
Try…#include <iostream>
#include <iomanip>
int main(int argc, char **argv)
{ int x;
  cout << "Hello, world!" << endl;
  cout << hex << 65 << endl;
  cout << "Enter number in octal radix: ";
  cin \gg oct \gg x;
  cout << dec << x << endl;
  cout \lt\lt showpos \lt\lt x \lt\lt endl;
  cout << setw(5) << setfill('0') << x << endl;
  cout << boolalpha << true;
  return 0;
```
 $\bullet$ the compiler doesn't compile this code (the error 'cout' was not declared in this scope occurs)

}

```
Try…
```

```
#include <iostream>
#include <iomanip>
int main(int argc, char **argv)
{ int x;
  std::cout << "Hello, world!" << std::endl;
  std::cout << std::hex << 65 << std::endl;
  …
return 0;
}
```
#### Try…

#include <iostream>#include <iomanip>

}

```
using namespace std;
int main(int argc, char **argv)
{ int x;
  cout << "Hello, world!" << endl;
  cout << hex << 65 << endl;
  cout << "Enter number in octal radix: ";
  cin \gg oct \gg x;
  cout << dec << x << endl;
  cout << showpos << x << endl;
  cout << setw(5) << setfill('0') << x << endl;
  cout << boolalpha << true;
  return 0;
```